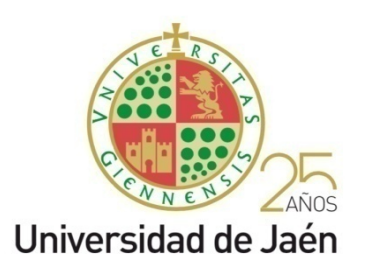

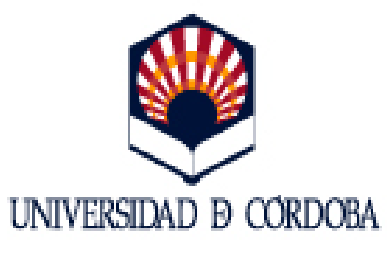

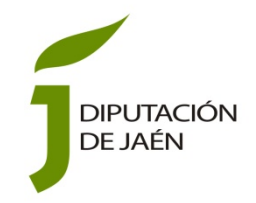

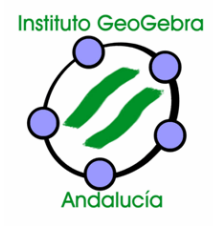

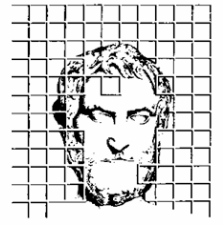

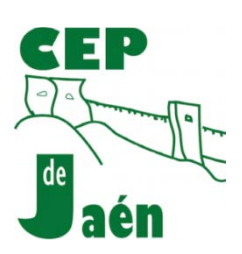

# VI ENCUENTRO EN ANDALUCÍA

# GeoGebra en el aula

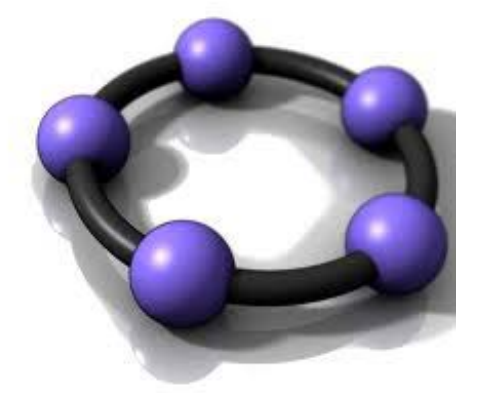

# Programa

13, 14 de abril de 2018

CAMPUS DE LAS LAGUNILLAS Universidad de Jaén

Colabora

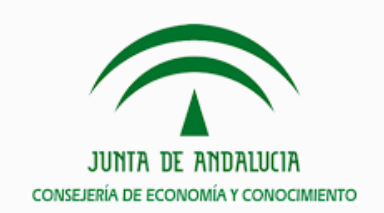

**CONSEJERÍA DE EDUCACIÓN** 

# **VI ENCUENTRO EN ANDALUCÍA. GeoGebra EN EL AULA**

**LUGAR DE CELEBRACIÓN:** Campus de Las Lagunillas. Universidad de Jaén.

# **HORARIO:**

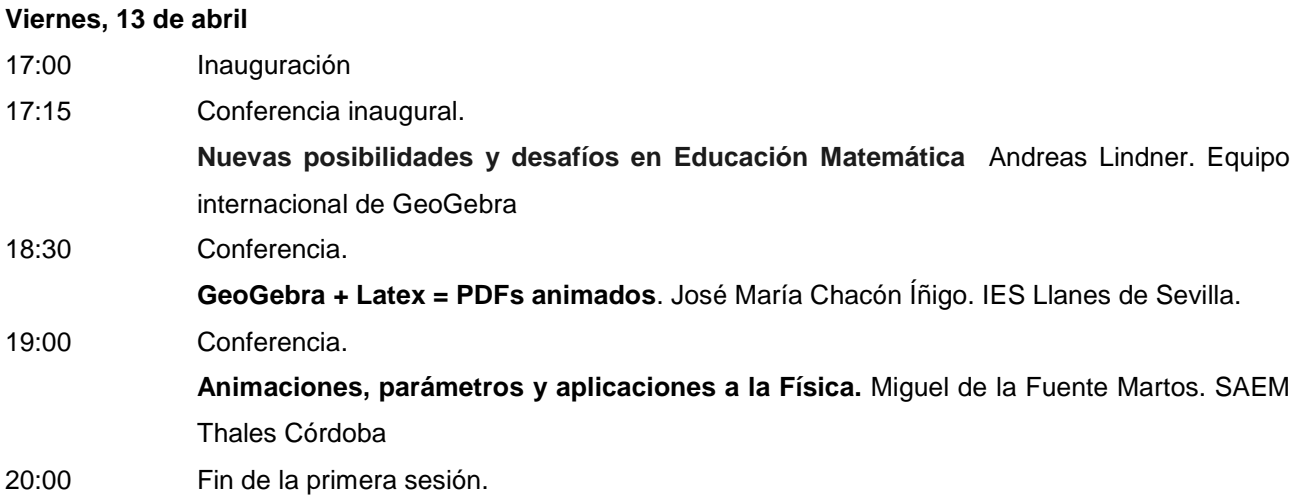

# **Sábado, 14 de abril**

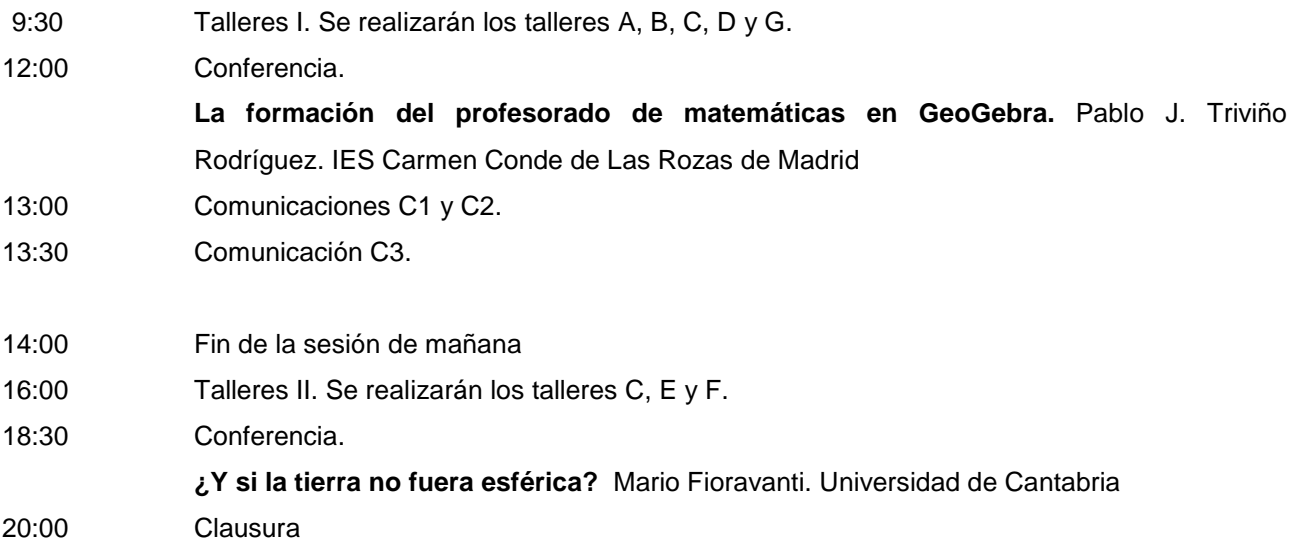

# **ORGANIZACIÓN**

Universidad de Jaén, Universidad de Córdoba, Sociedad Andaluza de Educación Matemática Thales e Instituto GeoGebra de Andalucía.

# **COLABORAN**

Consejería de Educación, Consejería de Economía y Conocimiento de la Junta de Andalucía, Diputación de Jaén y Centro de Profesorado de Jaén.

# **CONFERENCIAS, TALLERES Y COMUNICACIONES RESUMEN**

#### **CONFERENCIAS**

#### **Todas las conferencias se impartirán en el Salón de Grados del Edificio A3**

**Nuevas posibilidades y desafíos en Educación Matemática** Andreas Lindner. Equipo internacional de GeoGebra

El uso de software dinámico de software ofrece nuevas posibilidades para todos los campos de la educación. En el mismo tiempo, el foco del trabajo en la sala de espera se modifica. En la base de los ejemplos seleccionados de los campos de GeoGebra, la conversación mostrará los riesgos y las posibilidades de utilizar la tecnología.

**GeoGebra + Latex = PDFs animados**. José María Chacón Íñigo. IES Llanes de Sevilla.

En muchas ocasiones se elaboran manuales, guías o apuntes para explicar y transmitir nociones basadas en construcciones realizadas con GeoGebra. Esas construcciones suelen constar de animaciones para mover algún punto o elemento para que aporte dinamismo y sea más fácil su aprendizaje. Si lo que se transmite o comparte es el fichero ggb generado por GeoGebra, dicho fichero incluye las animaciones que pueden ser automáticas o accionadas por el usuario final.

Otras veces se comparte la construcción en páginas webs embebida en dicha página. A partir de GeoGebra 4.2 se introdujeron cambios para que los applets de GeoGebra se generaran en formato de documentos HTML5 con mayor rapidez de ejecución. Además, en tanto Java ya no es un requisito previo en esta tecnología, se abría la disponibilidad de GeoGebra para los dispositivos móviles. GeoGebra detecta automáticamente el buscador web en uso y decide si está ejecutándose en uno de esos dispositivos (Smartphone, tablet) y trata el documento en formato HTML5. Esos applets también mantienen las animaciones de la construcción.

Tanto los ficheros ggb como los applets anteriormente mencionados dependen de plataformas de software o hardware y de que el usuario final disponga de ellas.

Cuando los documentos basados en construcciones de GeoGebra están en formato de documento portátil, conocido por sus siglas en inglés PDF, se tiene la ventaja de que son independientes del software usado y del hardware del usuario y éste sólo debe disponer de un lector gratuito que interprete este formato de tipo compuesto (imagen vectorial, mapa de bits y texto). Sin embargo tiene un gran inconveniente para lo que se pretende: son gráficos estáticos y por tanto se pierde el dinamismo y animaciones de las construcciones.

En esta conferencia se muestra la forma de generar documentos en formato PDF en el que se generan animaciones en el propio documento y donde el resultado final no depende de ningún otro tipo de fichero ni siquiera de imágenes.

La herramienta que lo hace posible, una vez realizada la construcción con GeoGebra, es el procesador de textos científico LATEX.

En la conferencia se explica el proceso y se detalla el software gratuito o de dominio público usado para ello.

**Animaciones, parámetros y aplicaciones a la Física**. Miguel de la Fuente Martos. SAEM Thales Córdoba

En Geogebra disponemos de una buena variedad de formas de animación cuyo funcionamiento y sutilezas

es conveniente conocer para aprovechar mejor su potencial: deslizadores, puntos sobre objetos, gráficas animadas, etc. Algunas pueden apoyarse en descripciones paramétricas de los trayectos, que se convierten así en una forma de descripción de los mismos, clave para ciertas simulaciones.

Analizaremos y usaremos esta variedad de animaciones para elaborar simulaciones relacionadas con algunas cuestiones de la Física, como los movimientos acelerados, la ley de la gravedad, la interferencia de ondas o la ley de Hook.

**La formación del profesorado de matemáticas en GeoGebra**. Pablo J. Triviño Rodríguez. IES Carmen Conde de Las Rozas de Madrid

Tratará de la necesidad de formación del profesorado de matemáticas en Geogebra para cumplir la LOMCE y el desarrollo del currículo. Situación. La permeabilidad y el efecto "bola de nieve". Presentaré los materiales que utilizo en mis cursos de formación: presentaciones, vídeos y construcciones GeoGebra y su utilidad curricular.

# **Y si la tierra no fuera esférica?** Mario Fioravanti. Universidad de Cantabria

Imaginemos que nos encontramos sobre una superficie desconocida. Recorriendo caminos podemos obtener información sobre la forma de dicha superficie. Mediante Geogebra podemos visualizar algunos de estos casos.

Por otro lado, el ser humano ha tenido siempre un gran interés por conocer su localización, cuando se encontraba en tierra firme y muy especialmente, cuando se internaba en el mar. Los métodos de localización han ido evolucionando y en la actualidad se utiliza el GPS. ¿Cuáles son los métodos matemáticos que permiten al GPS calcular nuestras coordenadas?

Una vez que conocemos nuestras coordenadas, necesitamos un buen mapa para situarnos y para decidir hacia donde queremos dirigirnos. Pero hay muchas clases de mapas, proyección gnomónica, ortográfica, estereográfica, cilíndrica, cónica, etc. ¿Cuál es el mapa que más nos conviene? ¿cuál es el camino más corto?

### **TALLERES**

# A. **Iniciación a GeoGebra**. Beatriz Escabias Machuca. C. Cristo Rey de Jaén.

# *Aula de informática I-11 del edificio A-4*

El objetivo de este taller es conocer distintas posibilidades que ofrece Geogebra como recurso educativo e introducir al alumno en su uso. Para ello se dará unas nociones básicas del entorno de trabajo y las herramientas que ofrece con el horizonte puesto en su uso dentro del aula. Los contenidos que se desarrollarán se han divido en cuatro: geometría, cálculo simbólico, análisis funcional y estadística. La metodología será totalmente práctica, los alumnos deberán realizar una serie de tareas a las que precederá una breve explicación sobre las herramientas que van a usar en las mismas.

B. **GeoGebra en Educación Infantil y Primaria**. Francisco Haro Laguardia. IES Jándula de Andújar (Jaén).

*Aula de informática I-12 del edificio A-4*

El taller consistirá en la construcción de algunos archivos con GeoGebra para trabajar en el aula. Se tratarán de actividades sencillas, actividades de clasificación, elección, ordenación y alguna de operaciones básicas. Con construcciones no demasiado complejas y sencillos conceptos matemáticos, conseguiremos unos efectos que a los niños les atraerán y motivarán para mejorar su aprendizaje.

C. **Funciones y GeoGebra en Secundaria**. Belén Sepúlveda Lucena, C. San José de la Montaña (Málaga) y Joel Gallardo Arrebola, IES Salvador Rueda (Vélez Málaga).

#### *Aula de informática I-21 del edificio A-4*

En el presente taller se elaboran actividades con GeoGebra para utilizarlas en el aula dentro del bloque de Funciones en Secundaria. Se propondrán distintas situaciones para ser resueltas con GeoGebra: se representan funciones a partir de la tabla de valores o de la expresión analítica; funciones definidas a trozos, y se usan los deslizadores para analizar los distintos tipos de funciones y estudio de funciones. Para finalizar veremos cómo podemos utilizar GeoGebra en la resolución de problemas con funciones.

D. **Estadística con GeoGebra. Versiones actualizadas.** José María Chacón Íñigo. IES Llanes de Sevilla.

## *Aula de informática I-22 del edificio A-4*

El objetivo de este taller es promover el uso del programa GeoGebra para el estudio de la Estadística en los diferentes niveles educativos.

En anteriores encuentros de GeoGebra se ha desarrollado también un taller de Estadística. En esta nueva convocatoria pretendemos mostrar las nuevas herramientas que GeoGebra ha ido incorporando en las últimas actualizaciones. Como ejemplo, citemos la forma de obtener tablas de frecuencias a partir de datos simples, datos en bruto, datos con frecuencias y como ordenar datos de una variable continua (o discreta con muchos valores) en una tabla repartidos en intervalos totalmente controlables por nosotros

El enfoque que se pretende es totalmente práctico y visual, permitiendo a través de gráficos interpretar los conceptos habituales en Estadística. Se abordan temas de Estadística unidimensional, parámetros estadísticos, Estadística bidimensional, intervalos de confianza para diferentes parámetros y los tipos más conocidos y usados de distribuciones de probabilidad. Como se puede observar, se tratan todos los temas de Estadística que se desarrollan en los currícula de la Enseñanza Secundaria Obligatoria y en los diferentes tipos de Bachillerato.

Es conveniente que los asistentes traigan su propio portátil, en el cual deben tener instalado una de las últimas versiones del programa, para así no perder tiempo en instalaciones previas.

E. **Geogebra 3D y geometría del espacio en la EvAU**. Pablo J. Triviño Rodríguez. IES Carmen Conde de Las Rozas de Madrid.

### *Aula de informática I-11 del edificio A-4*

Realización de ejercicios de las últimas convocatorias de la EvAU correspondientes a Geometría del espacio. Productos escalares, vectoriales y mixtos. Distancias entre rectas y planos, ángulos. Recta que corta a dos rectas que se cruzan. Visualización de la fórmula distancia entre dos rectas que se cruzan: volumen paralelepípedo entre superficie. Utilizando la ventana 3D de Geogebra y apoyándonos en Geogebra-CAS.

F. **Construcción de lugares geométricos con GeoGebra**. Aplicación a las cónicas. Juan Antonio Reyes Delgado. IES Aljanadic de Posadas (Córdoba).

#### *Aula de informática I-12 del edificio A-4*

En este taller veremos cómo el manejo de Geogebra nos permitirá construir un sin fin de lugares geométricos aplicando la definición de éstos y haciendo uso del potencial de la Geometría Dinámica. Y es que desde su nacimiento, Geogebra se ha ido haciendo cada vez más necesario en el aula de matemáticas y de geometría debido en buena parte a que nos permite "ver" la geometría, seguir las construcciones desde el principio, enumerando los elementos iniciales para después aplicar las condiciones a cumplir y ver cómo podemos desvelar los entresijos de cualquier construcción geométrica por muy elaborada que nos pueda parecer en un principio.

Trabajaremos con los lugares más conocidos de la geometría plana; los elementos destacados de un triángulo, para después realizar un recorrido más exhaustivo por la construcción de las cónicas llevando a la práctica las propiedades que caracterizan a cada una de ellas.

Además podremos sacar más partido aún empleando Geogebra 5, con la nueva ventana CAS de cálculo simbólico; donde podremos disfrutar de una definición genérica de las cónicas en base a una serie de parámetros controlados por el usuario.

El objetivo principal de este taller es acercar Geogebra a todo el profesorado de matemáticas y, juntos, descubrir cómo esta herramienta de geometría dinámica puede facilitarnos nuestro trabajo diario en el aula, consiguiendo que nuestro alumnado asimile los conceptos geométricos de una manera más intuitiva, práctica y además manejando un software matemático.

No debemos olvidar que Geogebra está en continua evolución, y que su tendencia es la de facilitar su manejo, hacerse más cotidiano aún; por lo que os animo a instalar la APP de Geogebra en vuestro Smartphone …, e invitar a vuestro alumnado a que lo haga.

### G. **Cálculo diferencial e integral**. Andreas Lindner. Equipo Internacional de GeoGebra.

### *Aula 14 del edificio A-4*

Diferencial e integral calculos son part of all curricula for secundaria. El taller se mostrará cómo ver los conceptos esenciales y coincidentes como los quioscos y los pollos de pollo y cómo utilizar el CAS para calcular valores óptimos. El participante también aprenderá a encontrar volúmenes con integrales e ilustrar los solidos en GeoGebra 3D vista.

### **COMUNICACIONES**

**C1. La trigonometría en 4º de ESO, ¿solamente con Geogebra?** Claudio Martínez Gil. IES Alhama. Corella.

#### *Aula 12 del edificio A-4*

Cada vez hay más usuarios de GeoGebra que no solo lo utilizan sino que además crean materiales muy interesantes para incorporarlos al aula. Una parte tan importante como la Trigonometría, parece que podemos cambiar la forma de explicarla al alumnado aprovechando la Geometría dinámica y, en particular, el programa Geogebra.

**C2. El modelo de Klein de la Geometría Hiperbólica con GeoGebra**. Ildefonso Castro (Universidad de Jaén) y Jesús Castro-Infantes (Universidad de Granada).

#### *Aula 13 del edificio A-4*

Para el plano hiperbólico existen diferentes modelos en la literatura, siendo el Disco de Poincaré quizás el más conocido de todos ellos. De hecho, están disponibles herramientas hiperbólicas y proyectivas con GeoGebra para estudiar la Geometría Hiperbólica en el plano, basándose en el citado modelo. El objetivo de esta comunicación consiste en primer lugar en presentar otro modelo menos conocido en general para el plano hiperbólico, el modelo de Klein. E implementar con GeoGebra las herramientas necesarias para llegar a comprender en profundidad su geometría: trazar las rectas perpendiculares a una dada, reflejar un punto respecto a una recta fija, construir el punto medio a otros dos y determinar la circunferencia de centro y radio dados, todo ello en el contexto de la Geometría Hiperbólica usando el modelo del Disco de Klein.

**C3. Matemagia con GeoGebra**. Fernando Arribas Ruiz, Fernando, María del Carmen Galán Mata, Jaime González Cimas y Álvaro Luque Borrego. IES Averroes. Córdoba

### *Aula 12 del edificio A-4*

A través de esta comunicación queremos mostrar cómo hemos trabajado una actividad tan atractiva para el alumnado, como es la magia basada en las matemáticas, en nuestro centro. Desde hace varios cursos tenemos un taller de Matemagia con el que acudimos a las jornadas de Mates en la Calle de la ciudad de Córdoba. Este año quisimos ir más allá, e implementar estas actividades con el uso de Geogebra para poder trabajarlas en el aula. Los resultados han sido espectaculares. Despiertan la curiosidad y creatividad del alumnado, que enseguida quiere saber en qué consiste el truco y cómo puede hacerlo un programa informático que en principio asociaban a la Geometría. Mostraremos las construcciones tal y como las hemos trabajado en el aula, y las acompañaremos con la ficha explicativa de las matemáticas que esconde cada truco.